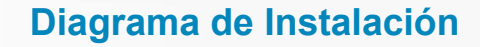

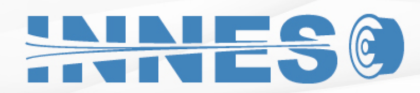

## **CUADRANTE PARA COMPUERTA RG20**

**Accesorios Llaves de Mando para Regulación**

## **Diagrama de Instalación:**

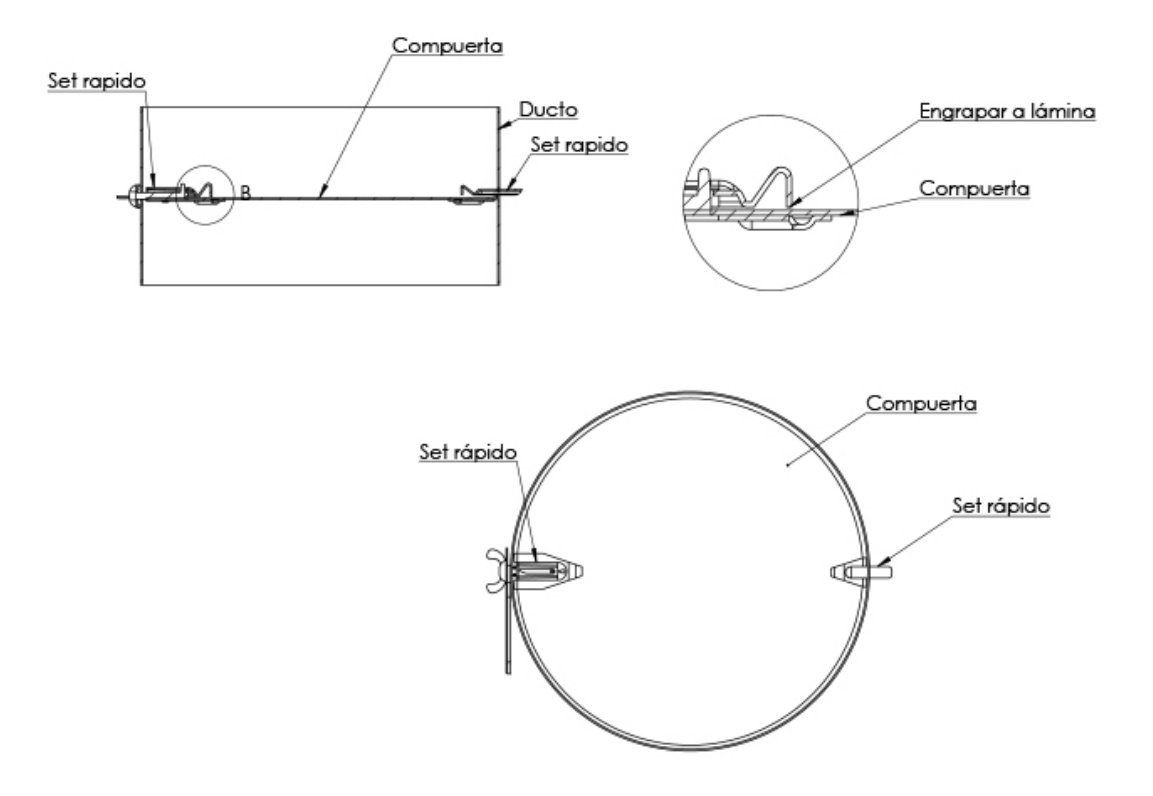

## **www.innes.com.mx**

Ninguna parte de este documento podrá ser reproducida o retransmitida de cualquier forma, siendo estas: electrónicas o mecanografiadas; incluyendo fotocopiado, grabado y/o cualquier sistema de alojamiento de información sin previo permiso de INNES AIRE S.A. DE C.V.